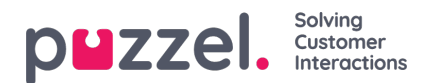

## **Lists**

On this page, you can see the lists in your Puzzel solution. Please note that you might not see all your lists, since Puzzel can define a list as "Only visible for Puzzel and partner".

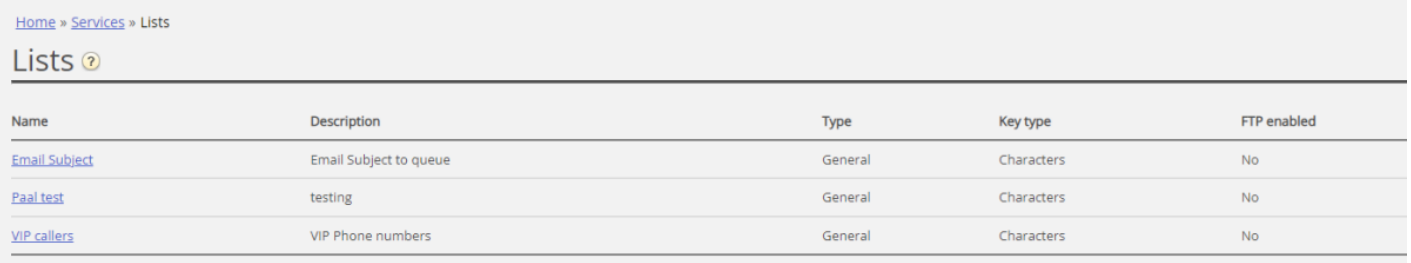

If you see a list on this page that you do not understand or did not know was used in your Puzzel solution, do NOT make changes to the list. Instead, contact Support to ask what it is used for and perhaps to make it visible to Puzzel only.

When you click on a list, the*Edit list* page is opened:

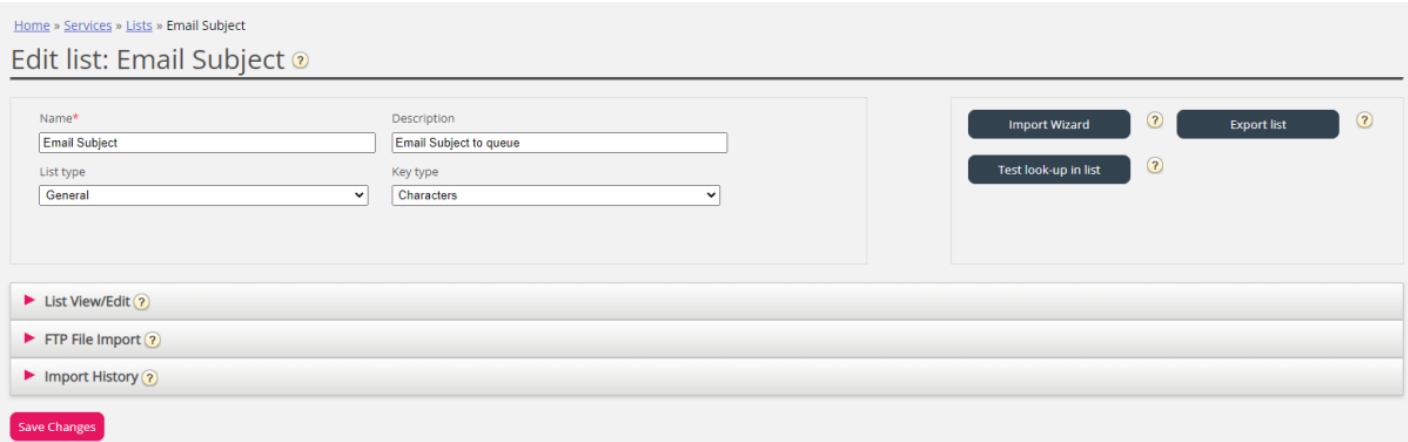